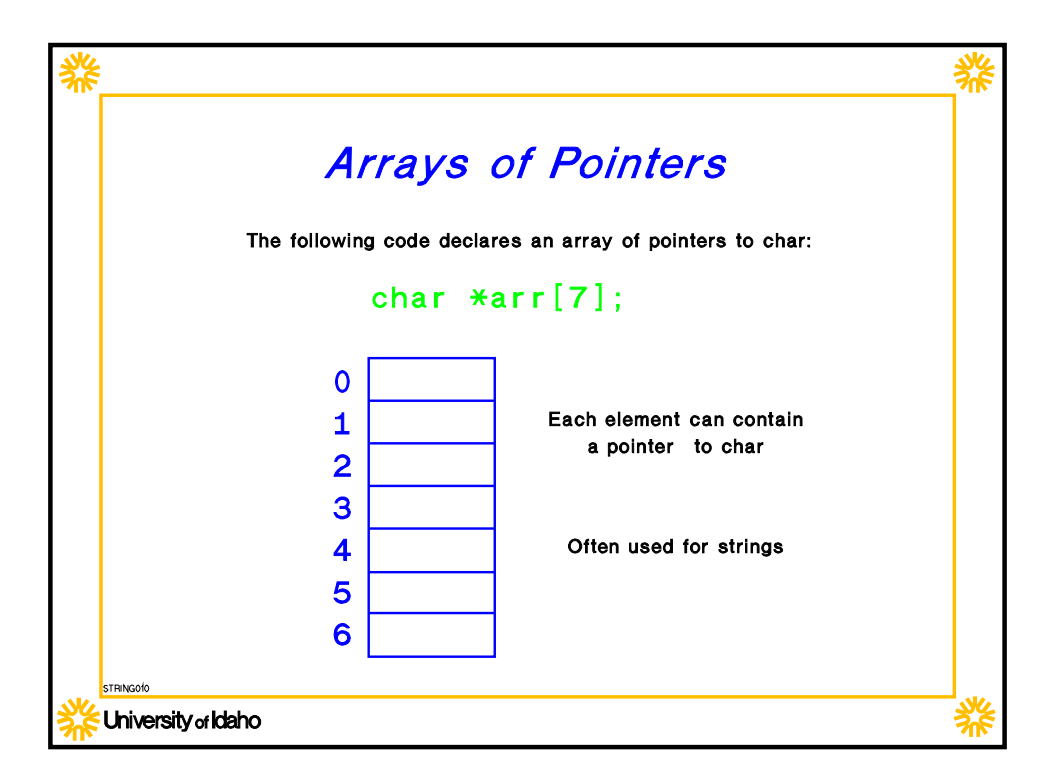

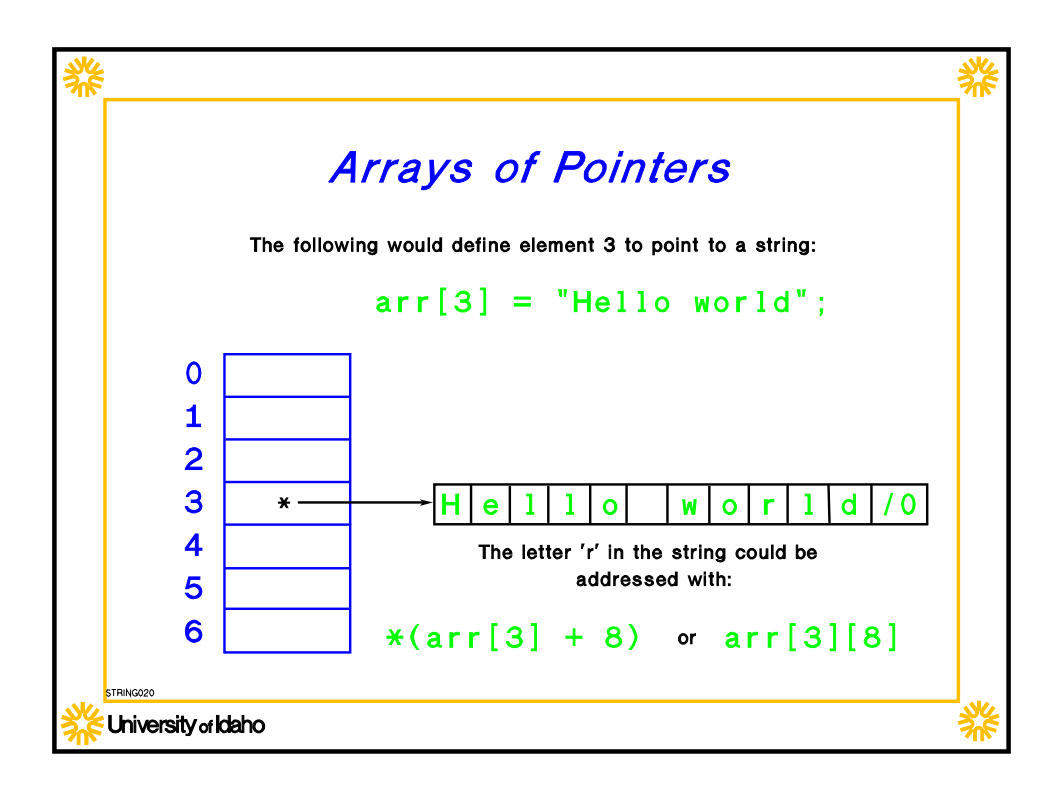

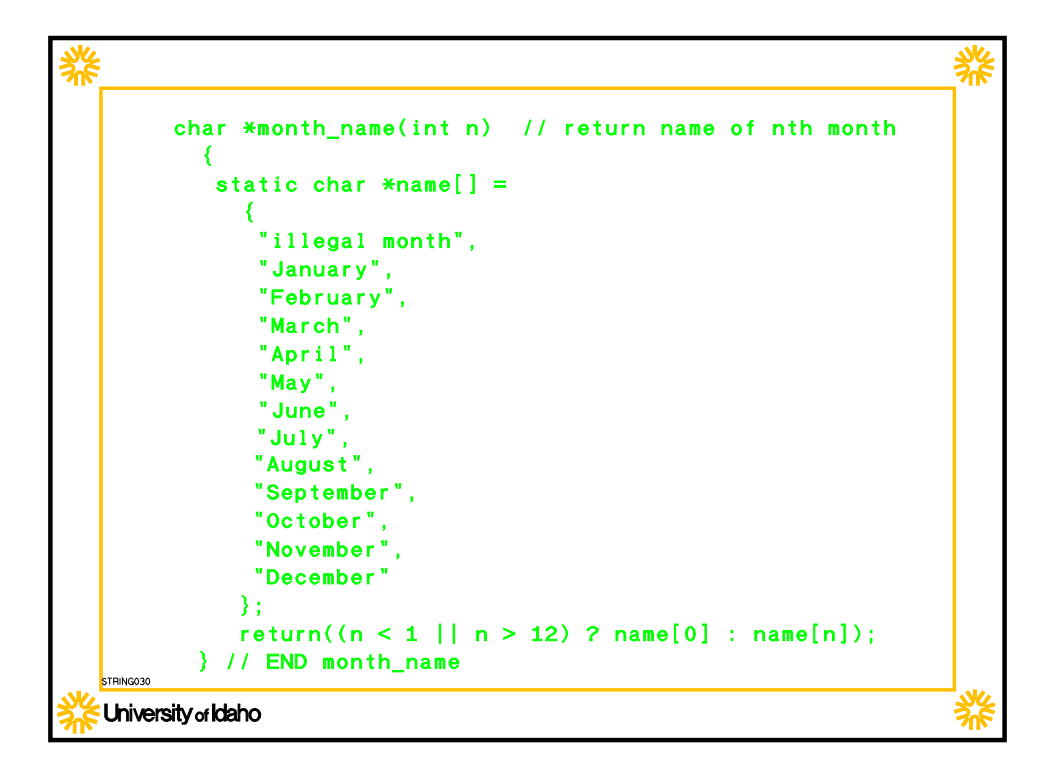

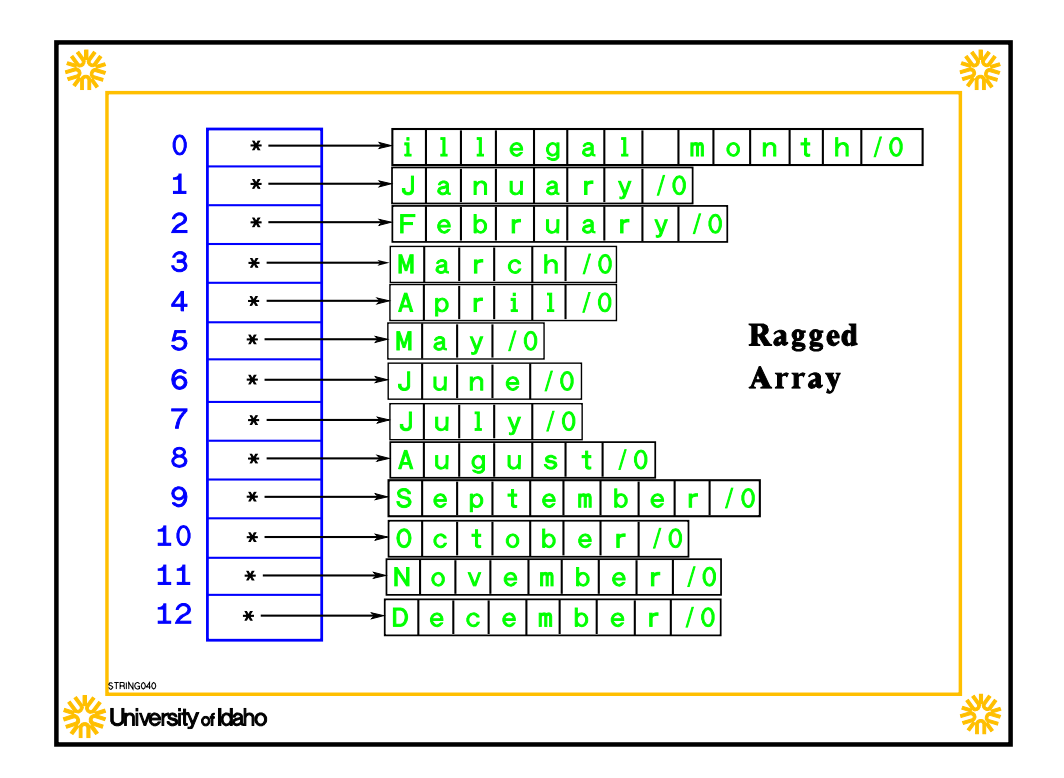

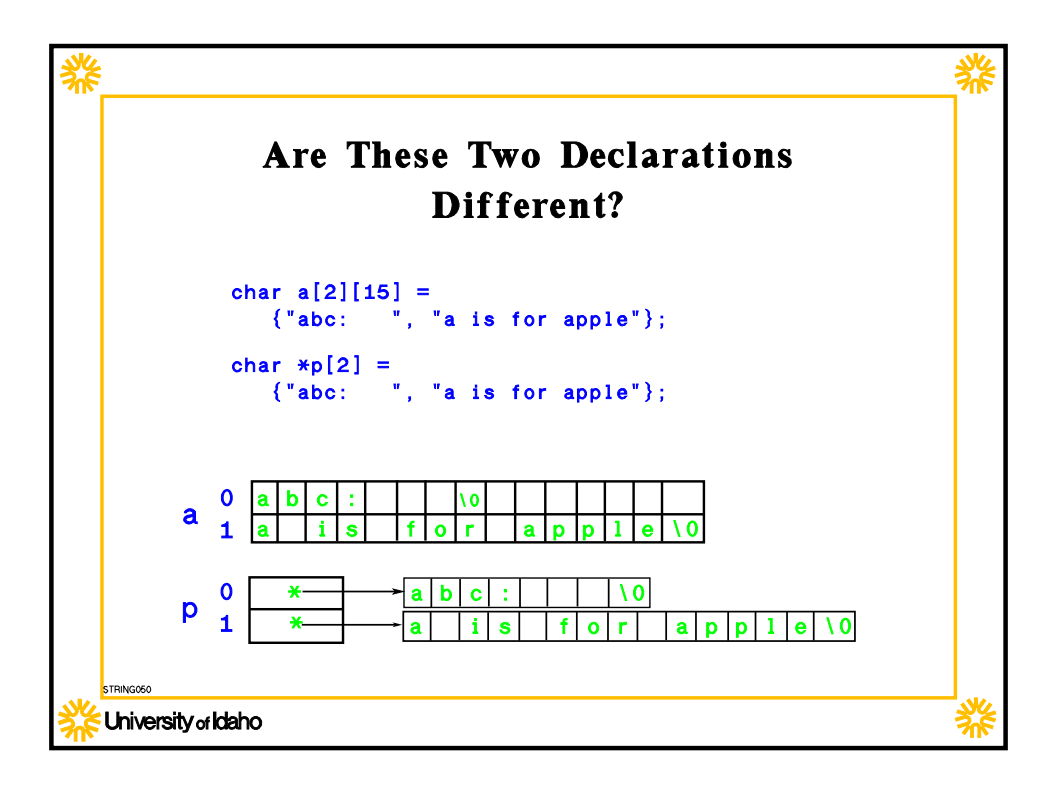

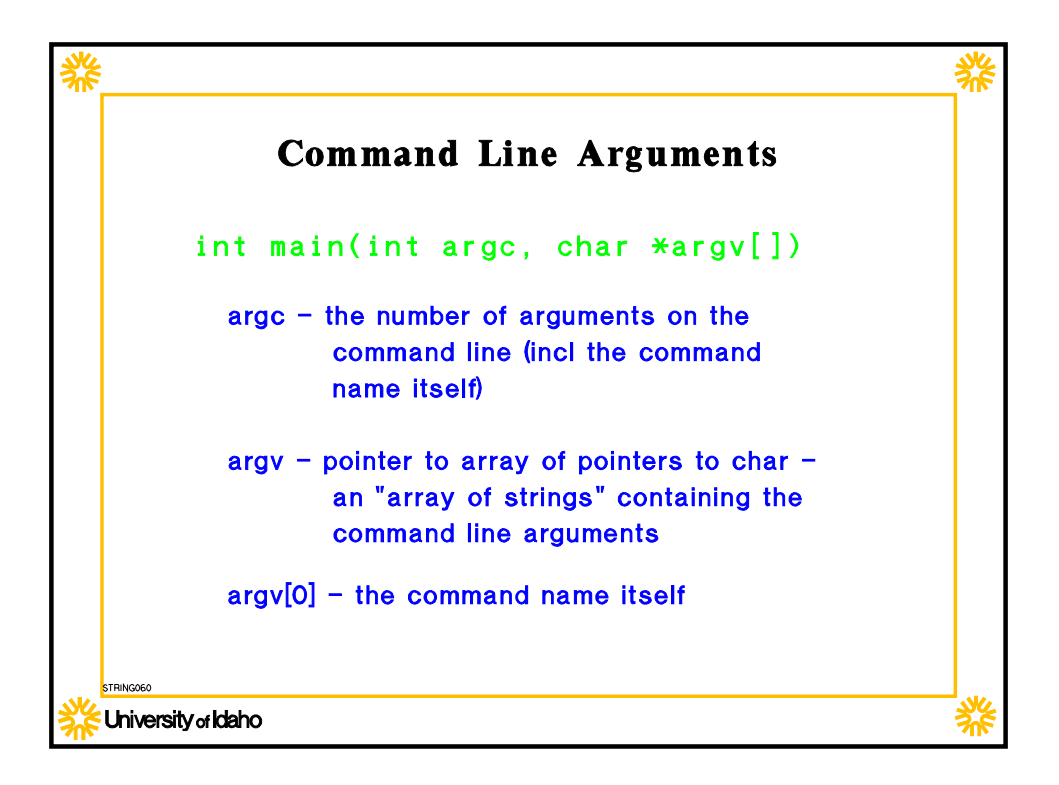

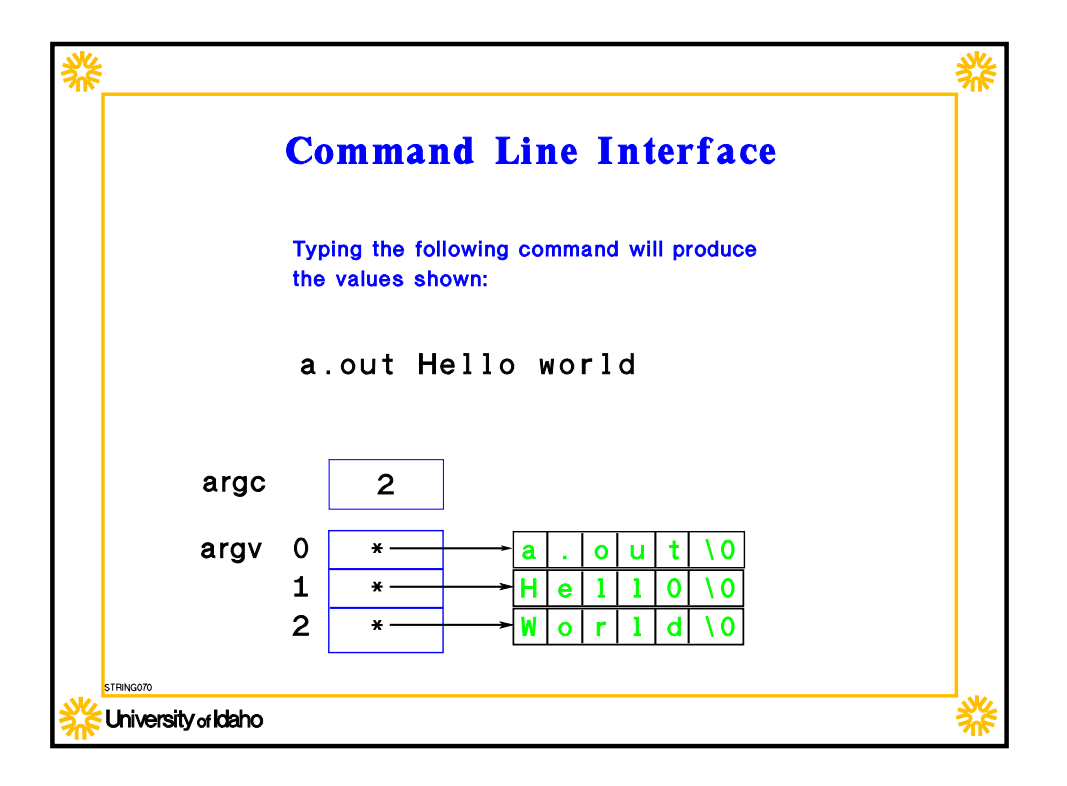

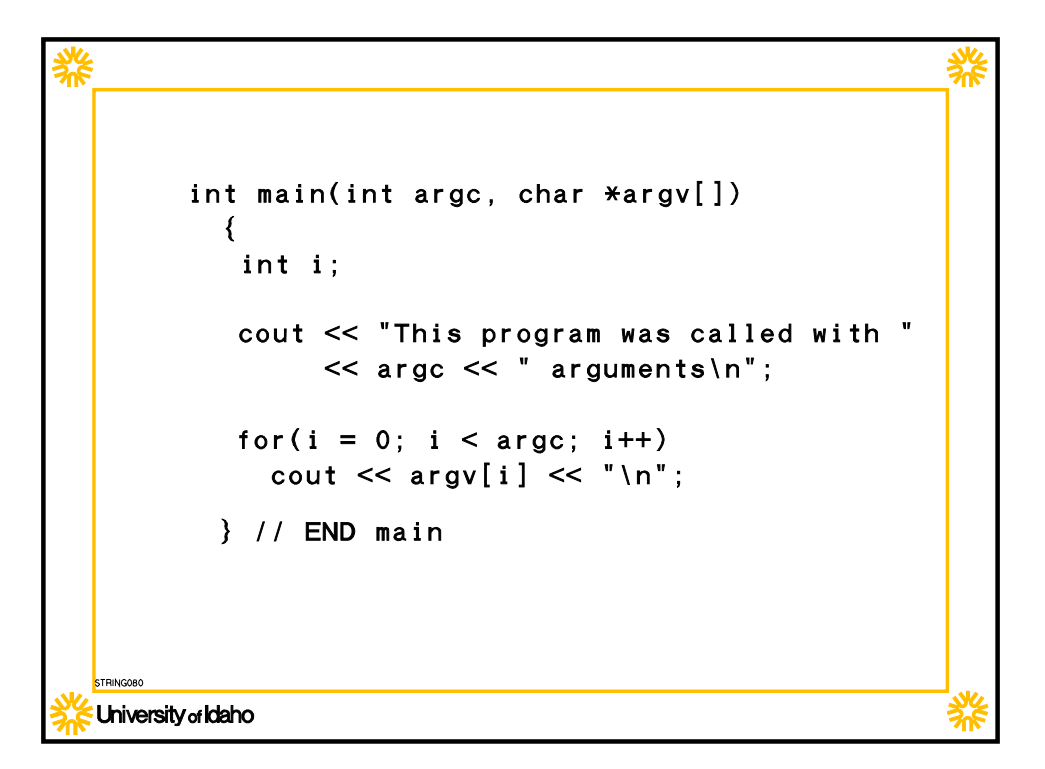

```
#include <stdio.h>
void printn(int val, int base)
 {
    int remainder, leftover;
    char digit;
    if(val < 0)\{val = -val;putchar('-');
      }
    leftover = val / base;remainder = val % base;
    if(leftover > 0)
       printn(leftover, base);
    digit = "0123456789ABCDEF" [remainder];putchar(digit);
  } /* END printn */
```